## estpassportQ&A

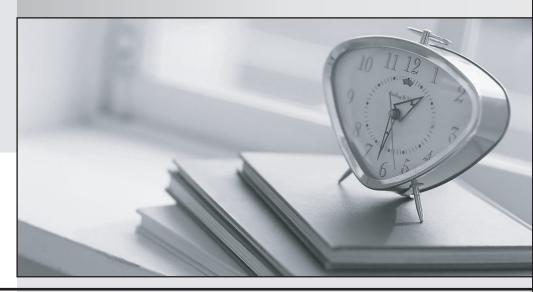

Bessere Qualität , bessere Dienstleistungen!

We offer free update service for one year Http://www.testpassport.ch **Exam** : 1Z0-588

**Title**: Oracle Hyperion Data

Relationship Management

**Essentials** 

Version: DEMO

- 1.Identify the three true statements about using the "Asc" property types.
- A. They are used to sort hierarchies in ascending order.
- B. They are used to help maintain one-to-one or one-to-many mappings.
- C. Associated nodes do not need to exist prior to import of the hierarchy.
- D. They can reference nodes in different hierarchies.
- E. They should be used with local node—level properties.
- F. They pull in the node hierarchy and the node name.
- G. They support bidirectional references.

Answer: A,C,F

- 2. Which API method is used to check the status of an asynchronous operation executed via the DRM web service?
- A. getJobStatus
- B. checkJobStatus
- C. getJobInfo
- D. checkStatus
- E. getOperationstates

Answer: B

- 3. The Data Relationship Management API Adapter is required for the DRM API. Identify three other components that are required to use the DRM API.
- A. Oracle WebLogic Server 11g
- B. JDeveloper
- C. EPM Workspace
- D. Oracle Web Services Manager (OWSM)
- E. Shared Services

Answer: C,D,E

4. You decide to implement node type? for the Account dimension.

What are the required steps that must be completed to implement a node type?

- 1. Under Administer, create node types with valid assigned DRM elements.
- 2. Create a hierarchy property that contains a list of values thatmatches the node types defined.
- 3. Create a local node property called "HierarchyNodeType".
- 4. For version, set the HierarchyNodeType to "Dimension".
- 5. For the hierarchy, set the Dimension property to the desired Node type value (for example. Account dimension type for the Account hierarchy).
- 6. Upload a glyph for each node type.
- A. 1, 2, 3, 5 only
- B. 1,3, 4, 5 only
- C. 1, 2, 3, 4, 5 only
- D. 1, 2, 3, 5, 6 only
- E. 1, 2, 3, 4, 5, 6

Answer: B

5.If you want to create an export for the Budget Office to export the Entity hierarchy.

Which two steps must be completed in order to accomplish this?

- A. Make sure that you have Application Administrator access at a minimum.
- B. Create the export and assign security for the export to the Budget Office.
- C. Save the Export as a System object.
- D. Save the Export as a Standard object.
- E. Grant the Budget Office access to the Entity hierarchy.

Answer: B